## **Plaintextvorlagen für SMS oder E-Mail Benachrichtigungen | Arbeitsablauf**

## Schritt für Schritt

Plaintextvorlagen oder auch einfacher Text (Format: text/plain; charset=UTF-8) werden für SMS- und/oder E-Mail-Dokumentvorlagen in Kontaktvorlagen benötigt. Diese Kontaktvorlage ist die Basis für die Benachrichtigungen von Kunden (siehe auch [Anwendungsgebiete der](https://manual.amparex.com/display/HAN/Anwendungsgebiete+der+Kontaktvorlagen+%7C+Arbeitsablauf)  [Kontaktvorlagen | Arbeitsablauf\)](https://manual.amparex.com/display/HAN/Anwendungsgebiete+der+Kontaktvorlagen+%7C+Arbeitsablauf).

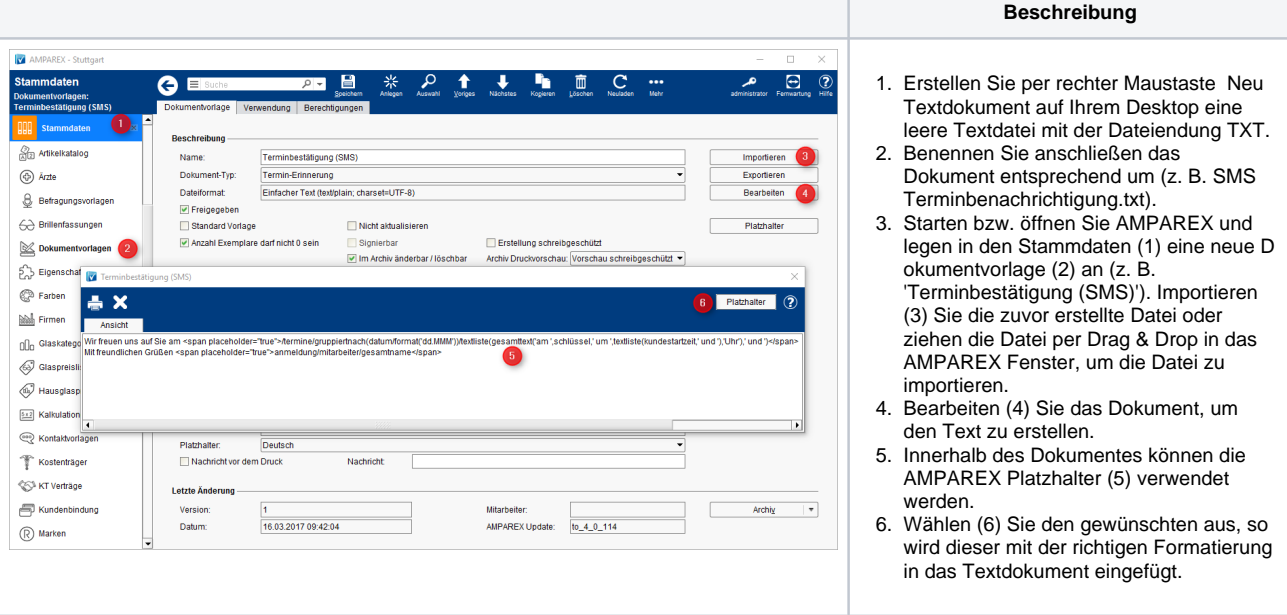

## Siehe auch ...

[Anwendungsgebiete der Kontaktvorlagen | Arbeitsablauf](https://manual.amparex.com/display/HAN/Anwendungsgebiete+der+Kontaktvorlagen+%7C+Arbeitsablauf)